## ONDE

## - mémento -

## **Accéder à ONDE**

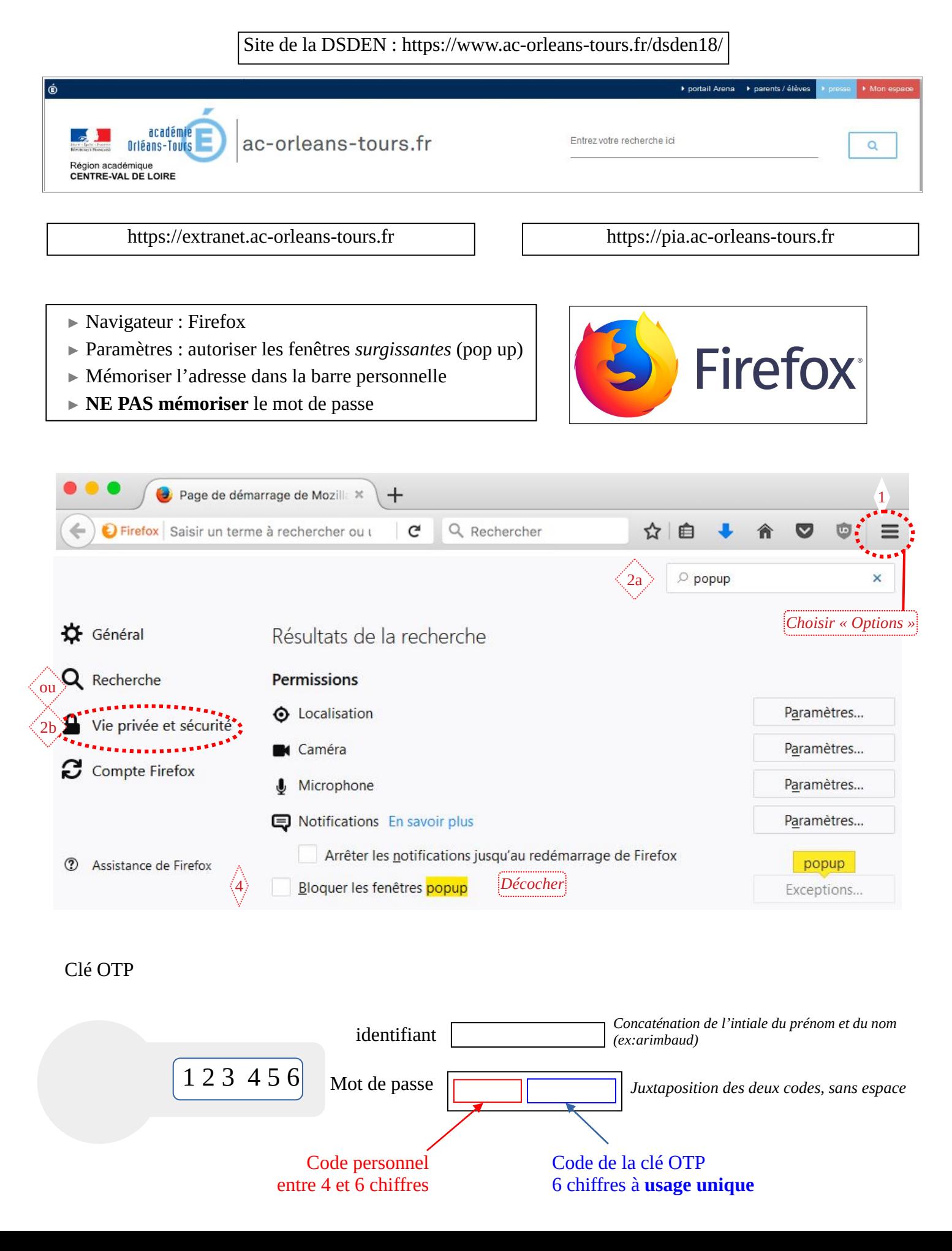

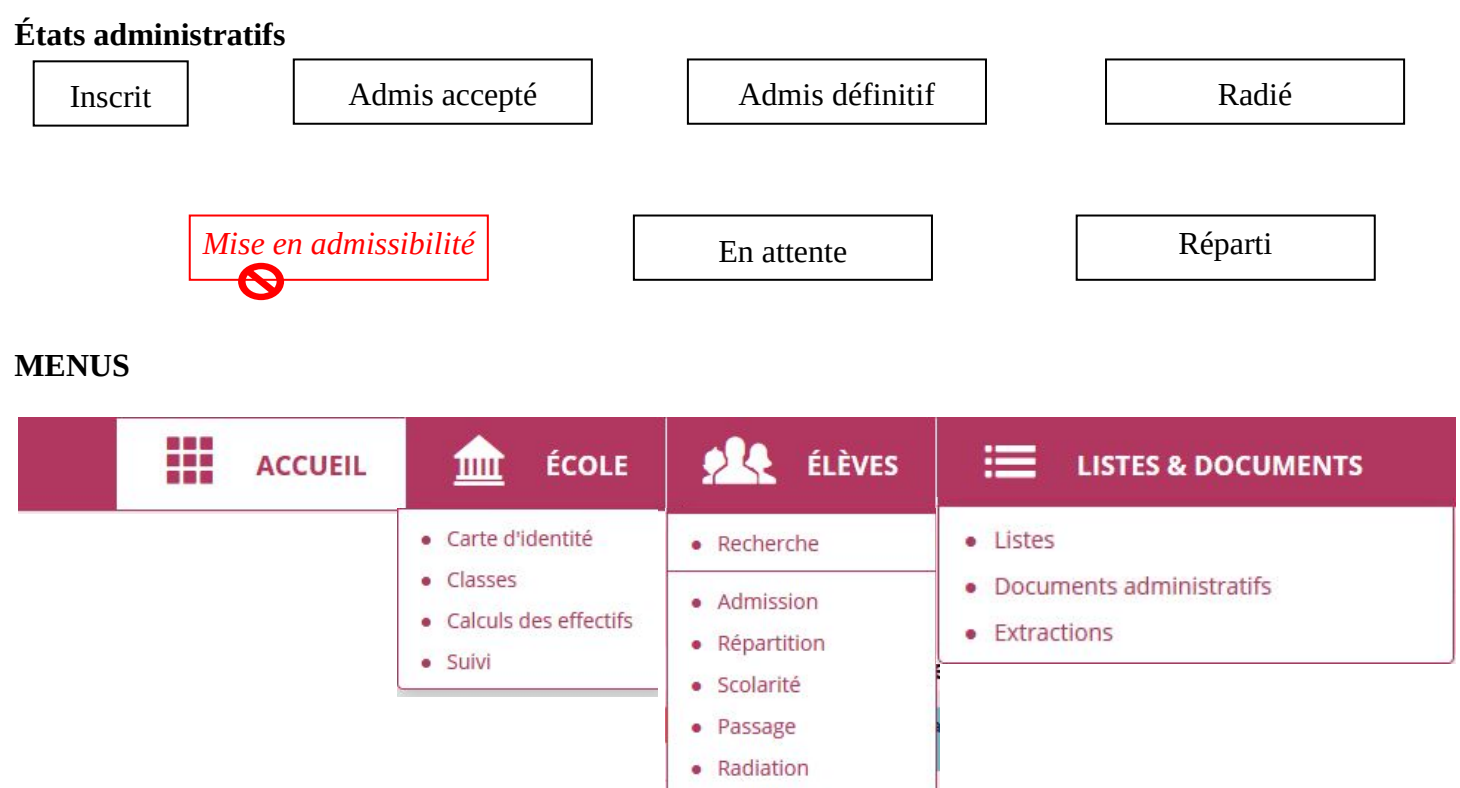

## **Préparation de la rentrée**

- Mettre à jour le nom de la directrice ou du directeur et des adjoints ;
- Répartir les éventuels nouveaux élèves dans des classes ;
- Radier les éventuels élèves qui ont quitté l'école ;
- Imprimer des listes de classe ;
- Procéder à l'*Admission acceptée* des élèves inscrits ;
- **Jour de la rentrée :** procéder à l'admission définitive **des nouveaux élèves** physiquement présents dans l'établissement ;

· Entrée au collège

- **Vérifier** les INE, traiter les identifiants bloqués (constitution du dossier administratif unique) ;
- **Remarque :** le numéro de téléphone de l'école ne peut pas être modifié dans ONDE.